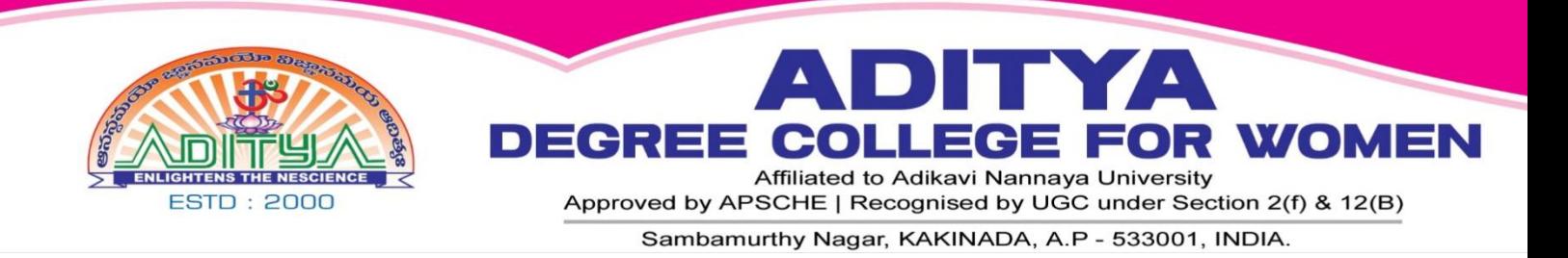

## **4.3.1: Institution frequently updates its IT facilities including Wi-Fi.**

## ADDITIONAL INFORMATION DOCUMENTS

## **INDEX**

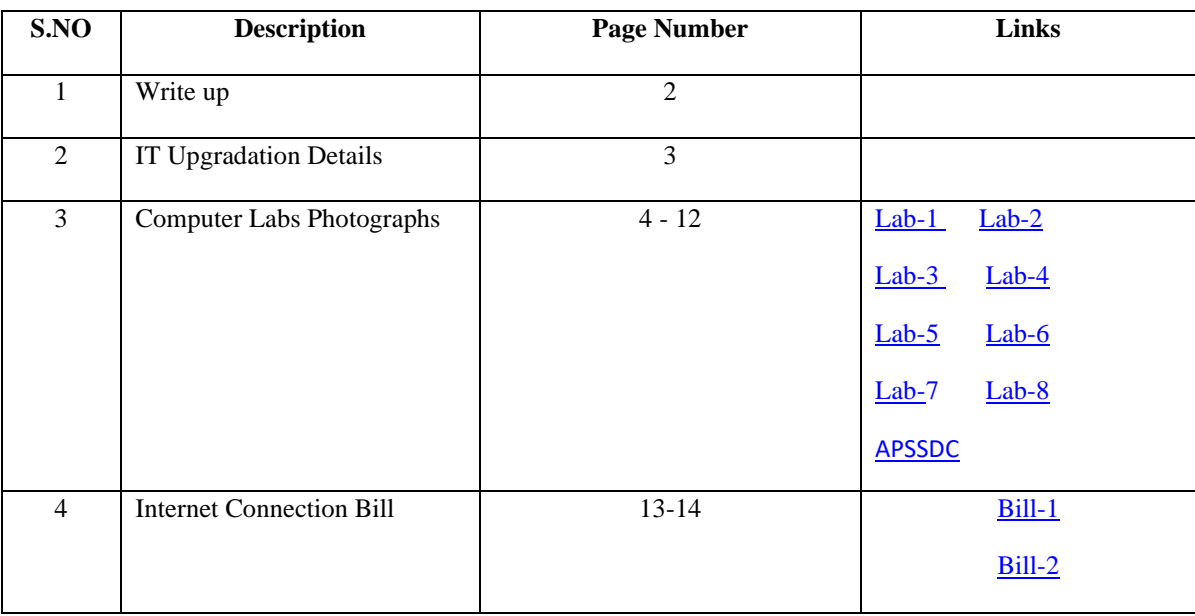

## **Computer Details 2021-22**

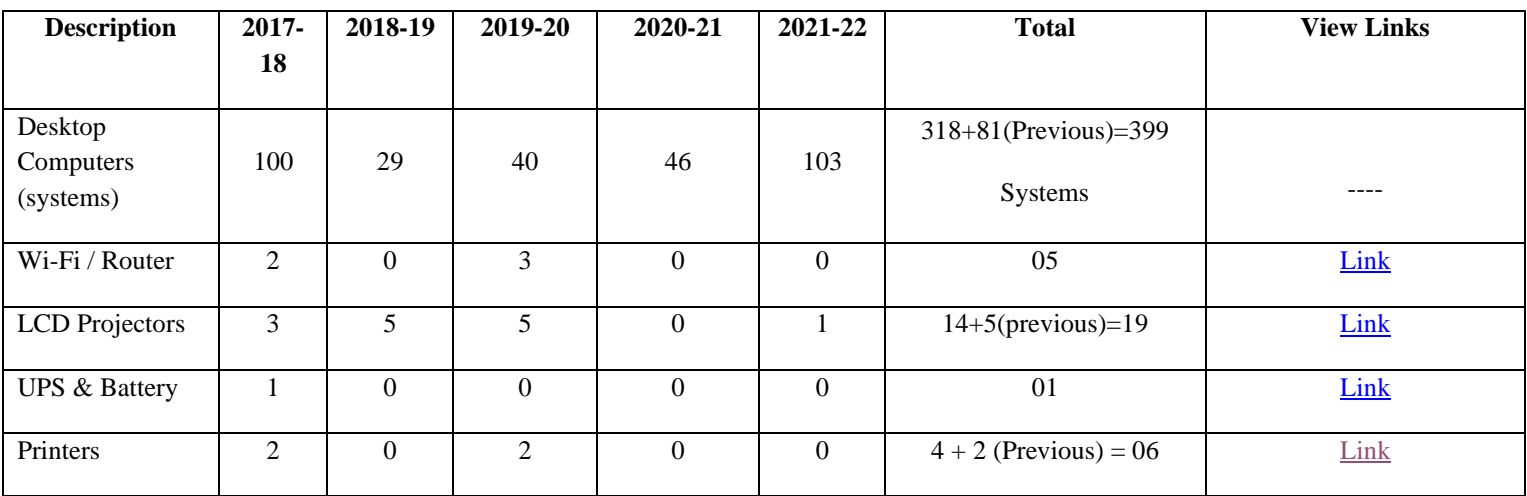